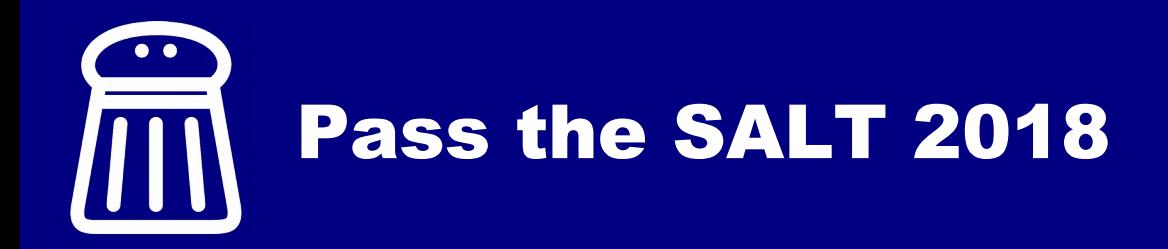

# **Warning: this can destroy my** reputation

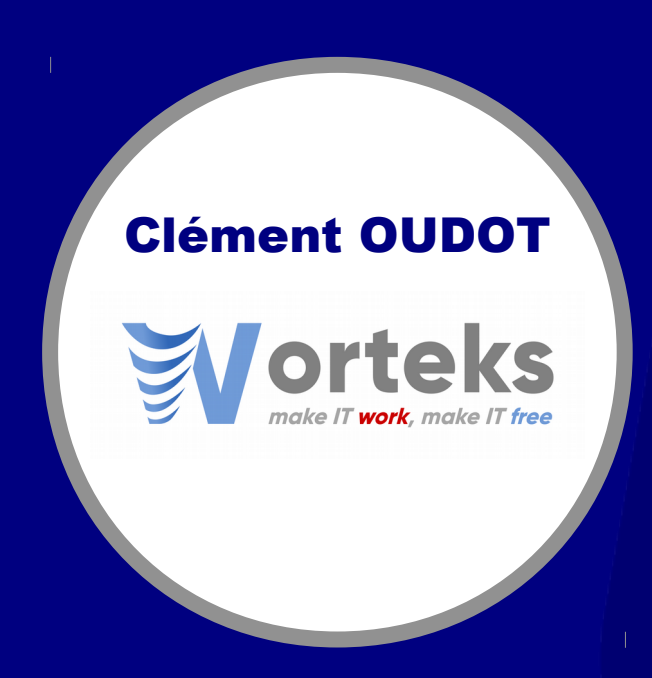

## Self Service Password

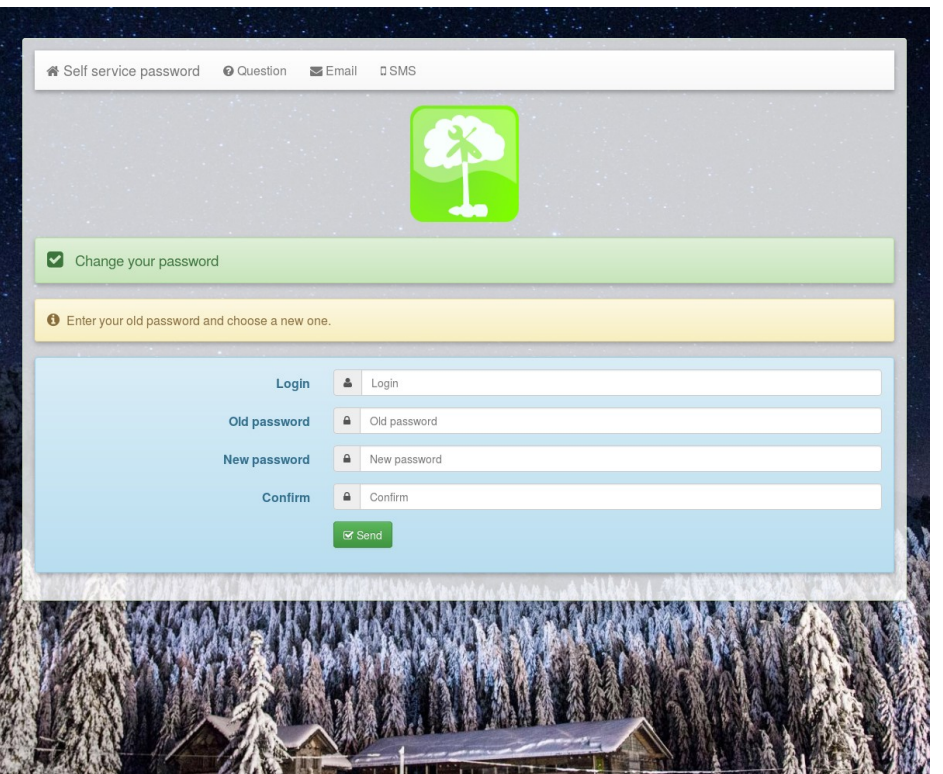

- Web interface to modify password
- LDAP directory (OpenLDAP, 389DS, Active Directory…)
- Reset by mail, SMS or questions
- Change SSH key

Definition from Wikipedia

### CVE-2018-12421

LTB (aka LDAP Tool Box) Self Service Password before 1.3 allows a change to a user password (without knowing the old password) via a crafted POST request, because the Idap bind return value is mishandled and the PHP data type is not constrained to be a string.

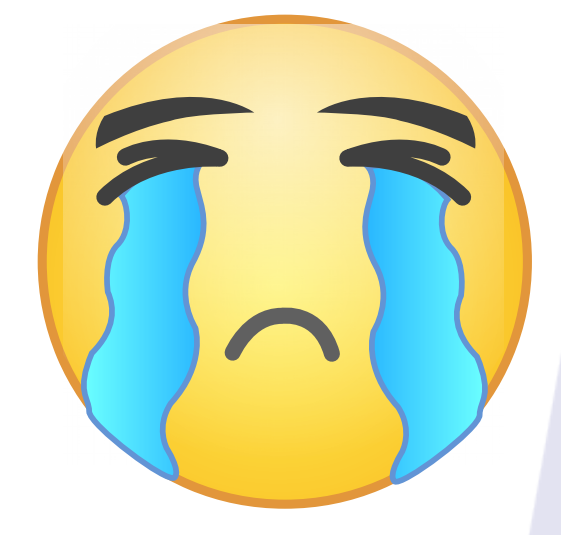

<https://cve.mitre.org/cgi-bin/cvename.cgi?name=CVE-2018-12421>

#### LDAP connection

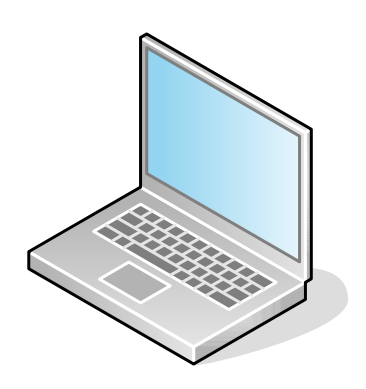

TCP connection Authentication (BIND)

Answer BIND with return code

Lookup (SEARCH)

Answer SEARCH with return code

Authentication (BIND)

Answer BIND with return code

Modification (MODIFY)

Answer MODIFY with return code

Deconnection (UNBIND)

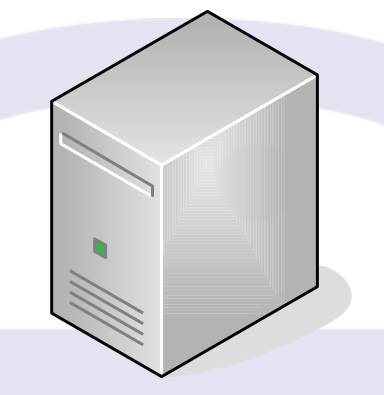

LDAP client The same that the LDAP server

## Faulty code

```
$bind = ldap_bind($ldap, $userdn, $oldpassword); 
$errno = ldap_errno($ldap); 
if ( $errno ) {
   $result = "badcredentials";
   error_log("LDAP - Bind user error $errno 
(".ldap_error($ldap).")");
} else {
         # Code for valid credentials
}
```
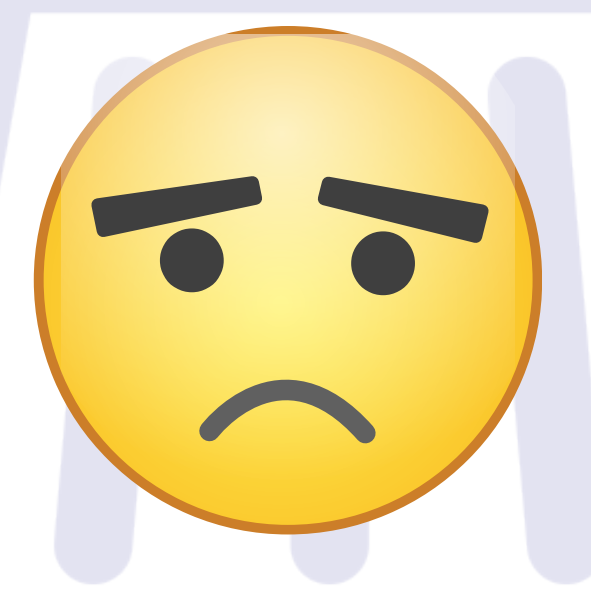

#### Fixed code

```
$bind = ldap_bind($ldap, $userdn, $oldpassword); 
if ( !$bind ) {
   $result = "badcredentials";
  \text{Serno} = \text{ldap} \text{erno}(\text{slap});if ( $errho ) {
     error_log("LDAP - Bind user error $errno 
(".ldap_error($ldap).")");
   }
} else {
          # Code for valid credentials
}
```